# **NoSQL之**

# **Redis介绍及实践分享**

# Derbysoft **内部技术分享交流**

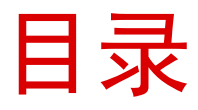

1.Redis**是什么** 2.Redis**安装** 3.Redis**优点** 4.Redis**性能** 5.Redis**数据类型及内存优化** 6.Redis**发布/订阅** 7.Redis**数据过期设置** 8.Redis**事务支持** 9.Redis**数据存储** 10.Redis AOF 11.Redis**数据恢复** 12.Redis**主从复制** 13.Redis**客户端** 14.Redis shard 15.Redis cluster 16.Redis Use In ChoiceHotels 17.**致谢**

## **1.Redis是什么**

1. Redis是REmote DIctionary Server的缩写, 是一个key**value存储系统.** 

2. Redis**提供了一些丰富的数据结构,包括Strings,Lists, Hashes,Sets和Ordered Sets以及Hashes.包括对这些数据结 构的操作支持.**

3. Redis**可以替代Memcached,并且解决了断电后数据完全丢 失的问题.**

4. Redis**官方网站:** <http://redis.io> Redis**作者Blog:** <http://antirez.com>

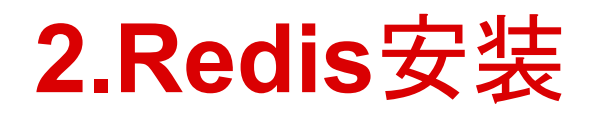

Download, extract and compile Redis with: \$ wget <http://redis.googlecode.com/files/redis-2.4.5.tar.gz> \$ tar xzf redis-2.4.5.tar.gz \$ cd redis-2.4.5

\$ make

The binaries that are now compiled are available in the src directory. Run Redis with: \$ src/redis-server

You can interact with Redis using the built-in client: \$ src/redis-cli redis> set foo bar OK redis> get foo "bar"

# **3.Redis优点**

- 1.**性能极高,㻾edis能支持10万每秒的读写频率.**
- 2.**丰富的数据类型及对应的操作.**
- 3.Redis**的所有操作都是原子性的,同时Redis还支 持对几个操作全并后的原子性执行,也即支持事 务.**
- 4.**丰富的特性,㻾edis还支持publish/subscribe, key过期等特性.**

## **4.Redis性能**

**以下摘自官方测试描述:**

**在50个并发的情况下请求10W次,写的速度是11W次/s,读的速 度是8.1w次/s.**

**测试环境:**

- 1.50**个并发,请求10W次.**
- 2.**读和写大小为256bytes的字符串.**
- 3.Linux2.6 Xeon X3320 2.5GHz**的服务器上.**
- 4.**通过本机的loopback interface接口上执行.**

#### redis**常用五种数据类型**:string,hash,list,set,sorted set.

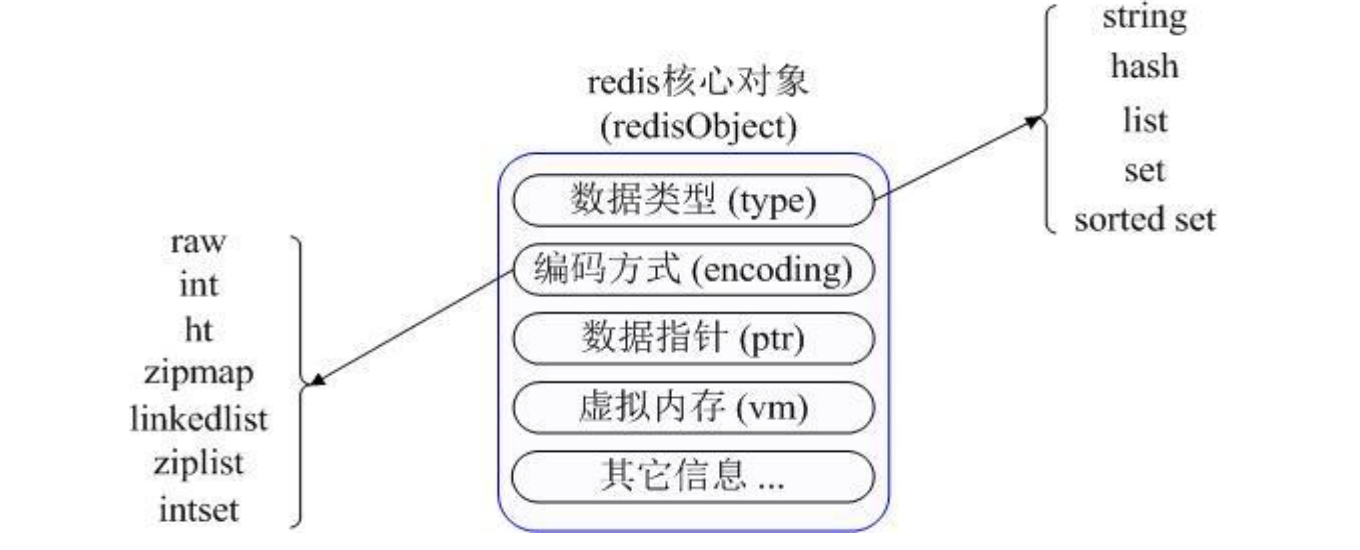

Redis**内部使用一个redisObject 对象来表示所有的key和value,redisObject最主要的信息如上图所示: type代表一个value对象具体是何种数据类型,encoding是不同数据类型在redis内部的存储方式,比如: type=string代表value存储的是一个普通字符串,那么对应的encoding可以是raw或者是int,如果是int 则代表实际redis内部是按数值型类存储和表示这个字符串的.**

Commands **集合:** <http://redis.io/commands>

5.1 String

**常用命令:** set,get,decr,incr,mget **等.**

**应用场景:**

String**是最常用的一种数据类型,普通的key/value存储.**

**实现方式:**

String**在redis内部存储默认就是一个字符串,被redisObject所引用,当遇到incr, decr等操作时会转成数值型进行计算,此时redisObject的encoding字段为int.**

5.2 Hash

**常用命令:** hget,hset,hgetall **等.**

**应用场景:**

**比如,我们存储供应商酒店价格的时候可以采取此结构,用酒店编码作为Key, RatePlan+RoomType作为Filed,价格信息作为Value.**

**实现方式:**

Hash**对应Value内部实际就是一个HashMap,实际这里会有2种不同实现,这个Hash 的成员比较少时Redis为了节省内存会采用类似一维数组的方式来紧凑存储,而不 会采用真正的HashMap结构,对应的value redisObject的encoding为zipmap,当成 员数量增大时会自动转成真正的HashMap,此时encoding为ht.**

#### 5.3 List

**常用命令:** lpush,rpush,lpop,rpop,lrang**等.**

**应用场景:**

Redis list**应用场景非常多,也是Redis最重要的数据结构之一,比如twitter的关注 列表,粉丝列表等都可以用Redis的list结构来实现.**

**实现方式:**

Redis list**的实现为一个双向链表,即可以支持反向查找和遍历,更方便操作,不过 带来了部分额外的内存开销,Redis内部的很多实现,包括发送缓冲队列等也都是 用的这个数据结构.**

#### 5.4 Set

**常用命令:**

sadd,spop,smembers,sunion **等.**

**应用场景:**

Set**对外提供的功能与list类似,当你需要存储一个列表数据,又不希望出现重复 数据时,set 是一个很好的选择,并且set提供了判断某个成员是否在一个set集合 内的接口,这个也是list所不能提供的.**

**实现方式:**

Set **的内部实现是一个value永远为null的HashMap,实际就是通过计算hash的方 式来快速排除重复的,这也是set能提供判断一个成员是否在集合内的原因.**

5.5 Sorted set

**常用命令:**

zadd,zrange,zrem,zcard**等.**

**使用场景:**

Sorted set**的使用场景与set类似,区别是set不是自动有序的,而sorted set可以 通过用户额外提供一个优先级(score)的参数来为成员排序,并且是插入有序的, 即自动排序.当你需要一个有序的并且不重复的集合列表,那么可以选择sorted set数据结构.**

**实现方式:**

Sorted set**的内部使用HashMap和跳跃表(SkipList)来保证数据的存储和有序, HashMap里放的是成员到score的映射,而跳跃表里存放的是所有的成员,排序依据 是HashMap里存的score,使用跳跃表的结构可以获得比较高的查找效率.**

#### 5.6 **内存优化**

Redis**为不同数据类型分别提供了一组参数来控制内存使用,我们在前面提到过Redis Hash的value内部 是一个HashMap,如果该Map的成员数比较少,则会采用一维数组的方式来紧凑存储该Map,即省去了大量指 针的内存开销,这个参数在redis.conf配置文件中下面2项:**

hash-max-zipmap-entries 64

hash-max-zipmap-value 512

**含义是当value这个Map内部不超过多少个成员时会采用线性紧凑格式存储,默认是64,即value内部有64 个以下的成员就是使用线性紧凑存储,超过该值自动转成真正的HashMap.**

hash-max-zipmap-value **含义是当value这个Map内部的每个成员值长度不超过多少字节就会采用线性紧 凑存储来节省空间.**

**以上2个条件任意一个条件超 过设置值都会转换成真正的HashMap,也就不会再节省内存了,那么这个值是 不是设置的越大越好呢,答案当然是否定的,HashMap的优势就是查找和操作的时间复杂度都是O(1)的,而 放弃Hash采用一维存储则是O(n)的时间复杂度,如果成员数量很少,则影响不大,否则会严重影响性能,所 以要权衡好这个值的设置,总体上还是时间成本和空间成本上的权衡.**

#### **6.Redis发布/订阅**

Redis**的发布/订阅(Publish/Subscribe)功能类 似于传统的消息路由功能,发布者发布消息,订阅 者接收消息,沟通发布者和订阅者之间的桥梁是 订阅的Channel或者Pattern.**

**订阅者和发布者之间的关系是松耦合的,发布者 不指定哪个订阅者才能接收消息,订阅者不只接 收特定发布者的消息.**

#### **7.Redis数据过期设置**

Redis**可以按key设置过期时间,过期后将被自动 删除,这个特性让Redis很适合用来存储酒店动态 流量和价格信息.**

用TTL命令可以获取某个key值的过期时间, -1表 **示不会过期.**

#### **8.Redis事务支持**

Redis**目前对事务支持还比较简单,也即支持一些 简单的组合型的命令,只能保证一个client发起 的事务中的命令可以连续的执行,而中间不会插 入其他client的命令. 由于Redis是单线程来处 理所有client的请求的所以做到这点是很容易** 的.

**事务的执行过程中,如果redis意外的挂了,这时 候事务可能只被执行了一半,可以用redischeck-aof 工具进行修复.**

#### **9.Redis数据存储**

9.1 **数据快照 数据快照的原理是将整个Redis内存中存的所有 数据遍历一遍存到一个扩展名为rdb的数据文件 中.通过SAVE命令可以调用这个过程.**

#### **9.Redis数据存储**

#### 9.2 **数据快照配置**

save 900 1

save 300 10

save 60 10000

**以上在redis.conf中的配置指出在多长时间内,有 多少次更新操作,就将数据同步到数据文件,这个 可以多个条件配合.上面的含义是900秒后有一个 key发生改变就执行save,300秒后有10个key发生 改变执行save,60秒有10000个key发生改变执行 save**

#### **10.Redis AOF**

10.1 **数据快照的缺点是持久化之后如果出现 crash则会丢失一段数据,因此作者增加了另外 一种追加式的操作日志记录,叫append only file,其日志文件以aof结尾,我们一般称为aof文 件.要开启aof日志的记录,需要在配置文件中进 行如下设置:**

appendonly yes

#### **10.Redis AOF**

10.2 appendonly**配置如果不开启,可能会在断电时导致一段 时间内的数据丢失.因为redis本身同步数据文件是按save条 件来同步的,所以有的数据会在一段时间内只存在于内存中.**

appendfsync no/always/everysec 1. no:**表示等操作系统进行数据缓存同步到磁盘. 2. always:表示每次更新操作后手动调用fsync() 将数据写 到磁盘.**

**3. everysec:表示每秒同步一次.一般用everysec**.

#### **10.Redis AOF BGREWRITEAOF**

10.3 AOF**文件只增不减会导致文件越来越大,重写过程如下**

- 1. Redis**通过fork产生子进程.**
- 2. **子进程将当前所有数据写入一个临时文件.**

3. **父子进程是并行执行的,在子进程遍历并写临时文件的时 候,父进程在照常接收请求,处理请求,写AOF,不过这时他是 把新来的AOF写在一个缓冲区中.**

4. **子进程写完临时文件后就会退出.这时父进程会接收到子 进程退出的消息,他会把自己现在收集在缓冲区中的所有AOF 追加在临时文件中.**

5. **最后把临时文件rename一下,改名为appendonly.aof, 这 时原来的aof文件被覆盖.整个过程完成.**

#### **11.Redis数据恢复**

**当㻾edis服务器挂掉时,重启时将按以下优先级恢复数据到内 存种:**

1. **如果只配置了AOF,重启时加载AOF文件恢复数据.**

2.**如果同时配置了RBD和AOF,启动时只加载AOF文件恢复数据.**

3.**如果只配置了㻾DB,启动时将加载dump文件恢复数据.**

## **12.Redis主从复制**

12.1

Master/Slave**配置:** Master IP:175.41.209.118 Master Redis Server Port:6379

Slave**配置很简单,只需要在slave服务器的redis.conf加入:** slaveof 175.41.209.118 6379 **启动master和slave,然后写入数据到master,读取slave,可 以看到数据被复制到slave了.**

**用途:读写分离,数据备份,灾难恢复等**

## **12.Redis主从复制**

12.2 Redis**主从复制过程:**

**配置好slave后,slave与master建立连接,然后发送sync命令. 无论是第一次连接还是重新连接,master都会启动一个后台 进程,将数据库快照保存到文件中,同时master主进程会开始 收集新的写命令并缓存. 后台进程完成写文件后,master就 发送文件给slave,slave将文件保存到硬盘上,再加载到内存 中, 接着master就会把缓存的命令转发给slave,后续master 将收到的写命令发送给slave. 如果master同时收到多个 slave发来的同步连接命令,master只会启动一个进程来写数 据库镜像, 然后发送给所有的slave.**

## **12.Redis主从复制**

12.3 Redis**主从复制特点:**

1. master**可以拥有多个slave.**

2. **多个slave可以连接同一个master外,还可以连接到其他 slave.**

3. **主从复制不会阻塞master,在同步数据时,master可以继续 处理client请求.**

4. **可以在master禁用数据持久化,注释掉master配置文件中的 所有save配置,只需在slave上配置数据持久化.**

5. **提高系统的伸缩性.**

#### **12 Redis主从复制**

#### 12.4 Redis**主从复制速度:**

#### **官方提供了一个数据, 㻿lave在21秒即完成了对 Amazon网站 10G key set的复制.**

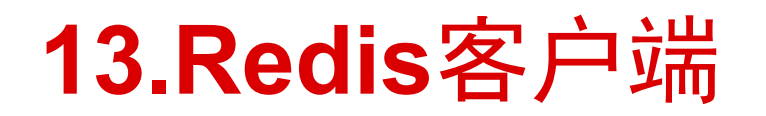

#### 13.1 Redis**的客户端非常丰富,几乎所有流行的 语言都有客户端.**

**客户端列表**[:http://redis.io/clients](http://redis.io/clients)

Java**客户端推荐Jedis:** [https://github.](https://github.com/xetorthio/jedi) [com/xetorthio/jedis](https://github.com/xetorthio/jedi)

## **13.Redis客户端**

13.2 Jedis**目前㻾elease版本是2.0.0,支持的特性如下,一句话概括,该有的都有了,不该有的也有了:**

- Sorting
- Connection handling
- Commands operating on any kind of values
- Commands operating on string values
- Commands operating on hashes
- Commands operating on lists
- Commands operating on sets
- Commands operating on sorted sets
- **Transactions**
- **Pipelining**
- Publish/Subscribe
- Persistence control commands
- Remote server control commands
- Connection pooling
- Sharding (MD5, MurmureHash)
- Key-tags for sharding
- Sharding with pipelining

## **13.Redis客户端**

#### 13.3 Jedis**使用**

```
添加Maven依赖:
<dependency>
    <groupId>redis.clients</groupId>
    <artifactId>jedis</artifactId>
    <version>2.0.0</version>
    <type>jar</type>
    <scope>compile</scope>
</dependency>
```

```
最简单的使用方式:
Jedis jedis = new Jedis("localhost");
```

```
jedis.set("foo", "bar");
String value = jedis.get("foo");
```
**更多高级用法参考:**<https://github.com/xetorthio/jedis/wiki>

#### **14.Redis shard**

14.1 **目前,㻾edis server没有提供shard功能,只能 在client端实现.**

Redis**有些客户端实现了shard,比如Java客户端 Jedis.**

Jedis**使用一致性哈希算法实现shard,提供 JedisPool,JedisPoolConfig,JedisSharedInfo, ShardedJedisPool等相关类来使用shared功能.**

#### **14.Redis shard**

14.2 Jedis shardedJedisPool**的创建例子:**

```
<bean id="dataJedisPoolConfig" class="redis.clients.jedis.JedisPoolConfig">
        <property name="maxActive" value="200"/>
        <property name="maxIdle" value="200"/>
        <property name="maxWait" value="1000"/>
        <property name="testOnBorrow" value="true"/>
</bean>
<bean id="dataJedisShardInfo" class="redis.clients.jedis.JedisShardInfo">
        <constructor-arg index="0" value="${redis.host}"/>
        <constructor-arg index="1" value="${redis.port}"/>
        <constructor-arg index="2" value="10000"/>
</bean>
<bean id="dataShardedJedisPool" class="redis.clients.jedis.ShardedJedisPool">
        <constructor-arg index="0" ref="dataJedisPoolConfig"/>
        <constructor-arg index="1">
               <list>
                      <ref bean="dataJedisShardInfo"/>
               </list>
        </constructor-arg>
</bean>
```
#### **14.Redis shard**

#### 14.3 Jedis shardedJedisPool**的使用:**

ShardedJedis shardedJedis = shardedJedisPool.getResource(); //xxoo shardedJedisPool.returnResource(shardedJedis);

#### **15.Redis cluster**

**当前稳定版本的redis(2.4.5)只支持简单的 master-slave replication: 一个master写,多 个slave读.只能通过客户端一致性哈希自己做 sharding.**

Redis cluster**是下一阶段最重要的功能之一,会 有集群的自动sharding,多节点容错等. 集群功 将在3.0版本推出.**

16.1 Choice的Redis Server是一主一从,使用亚马 **逊AWS虚拟机,机器配置如下:**

7.5 GB memory 4 EC2 Compute Units (2 virtual cores with 2 EC2 Compute Units each) 64-bit platform I/O Performance: High

16.2 **现状:每天约更新30万左右的数据,现在库里有400W条纪 录(400W个Key,使用的是Hash结构存储),每条数据都设有过 期时间,占用了2.5G的内存.**

**为了提高读写性能Master关闭了Persistence功能,Slave只 负责同步备份Master的数据,不对外提供服务.**

**另一种可选方案是用Master提供写服务,Slave提供读服务来 实现读写分离.**

16.3 Master**开启㻿ave功能的影响:在dump过程中,除了磁盘有 大量的IO操作以外,Redis是fork一个子进程来dump数据到硬 盘,原有进程占用30%+的CPU,dump数据的子进程单独另外占 用一个CPU.**

Master**开启㻿ave对性能的直接影响:TPS大概减少 30%.**

Choice Master Redis**服务器开启Save功能后的明显影响是: 机器Load一直居高不下,大量请求超时. 关闭Save功能后服 务器压力锐减,基本无请求超时情况发生.**

16.4 Redis**开启AOF日志功能的影响:对性能有影 响,但是由于每次追加的数据量小,所以对性能的 影响相对小很多.**

Choice Master Reids**开启AOF功能后,机器load 微升,对性能无明显影响.**

16.5 bgrewriteaof**对性能的影响:为了定时减小 AOF文件的大小,Redis2.4以后增加了自动的 bgrewriteaof的功能,Redis会选择一个自认为负 载低的情况下执行bgrewriteaof,这个重写AOF文 件的过程是很影响性能的.**

Choice Master**开启自动bgrewriteaof功能对系 统的明显影响是:高并发时段有请求超时,机器 load 明显上升几倍.**

16.6 **目前较好的方案是:Mater关闭Save功能,关 闭AOF日志功能,以求达到性能最佳. Slave开启 Save并开启AOF日志功能,并开启bgrewriteaof 功能,不对外提供服务,这样Slave的负载总体上 会一直略高于Master负载,但Master性能达到最 好.**

16.7 **总结:**

**从目前使用的情况来看,总体效果还是比较理想 的, ChoiceHotels的价格存储使用Redis的Hash 结构也非常适合,HotelCode+Date最为key, 这样 的key很容易设置过期,RatePlan+RoomType作为 Filed, 价格和流量是Value.**

**目前每天从G㼀A到Choice大约500w个请求,整个 过程80%的请求在500毫秒内返回,基本无超时现 象发生.**

#### 16.8 Redis Master Info

redis\_version:2.4.4 connected\_clients:171 connected\_slaves:1 used\_memory\_human:2.37G used\_memory\_peak\_human:2.46G aof enabled:0 expired\_keys:1595004 keyspace\_hits:2611419705 keyspace\_misses:55827727 role:master aof\_current\_size:3874203906 aof\_base\_size:3850549480 db0:keys=4073286,expires=4073286

#### **17.Thank You**

**声明:以上信息有些数据来自其他同学的实践,感 谢所有分享的同学.**

**联系我 朱攀(Panos)** panos.zhu@gmail.com panos.zhu@derbysoft.com